# NAG Library Function Document

# nag 2d panel sort (e02zac)

# 1 Purpose

nag\_2d\_panel\_sort (e02zac) sorts two-dimensional data into rectangular panels.

# 2 Specification

```
#include <nag.h>
#include <nage02.h>
void nag_2d_panel_sort (Integer px, Integer py, const double lamda[],
     const double mu[], Integer m, const double x[], const double y[],
     Integer point[], NagError *fail)
```
# 3 Description

A set of m data points with rectangular Cartesian coordinates  $x_r, y_r$  are sorted into panels defined by lines parallel to the y and x axes. The intercepts of these lines on the x and y axes are given in  $\text{lambda}[i-1]$ , for  $i = 5, 6, \ldots, \text{px} - 4$  $i = 5, 6, \ldots, \text{px} - 4$  $i = 5, 6, \ldots, \text{px} - 4$  and  $\text{mu}[j-1]$  $\text{mu}[j-1]$  $\text{mu}[j-1]$ , for  $j = 5, 6, \ldots, \text{py} - 4$  $j = 5, 6, \ldots, \text{py} - 4$  $j = 5, 6, \ldots, \text{py} - 4$ , respectively. The function orders the data so that all points in a panel occur before data in succeeding panels, where the panels are numbered from bottom to top and then left to right, with the usual arrangement of axes, as shown in the diagram. Within a panel the points maintain their original order.

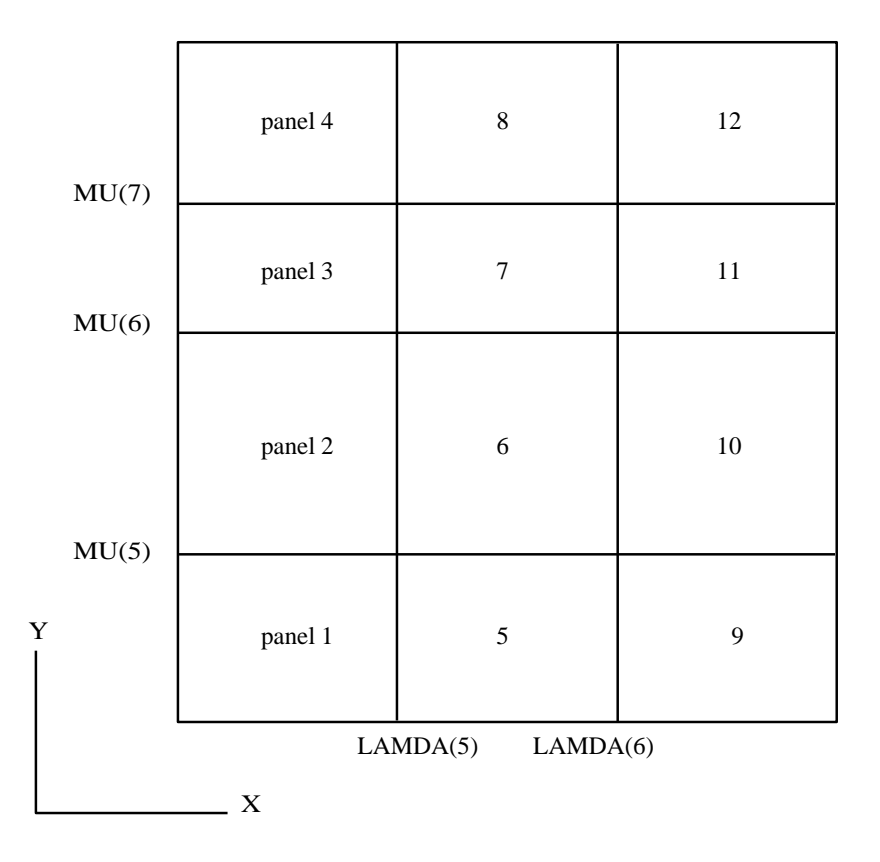

### Figure 1

A data point lying exactly on one or more panel sides is taken to be in the highest-numbered panel adjacent to the point. The function does not physically rearrange the data, but provides the array [point](#page-1-0) <span id="page-1-0"></span>which contains a linked list for each panel, pointing to the data in that panel. The total number of panels is  $(\mathbf{p} \mathbf{x} - 7) \times (\mathbf{p} \mathbf{y} - 7)$ .

# 4 References

None.

## 5 Arguments

- 1: **px** Integer Input
- 2: **py** Integer Input

On entry:  $\mathbf{p}x$  and  $\mathbf{p}y$  must specify eight more than the number of intercepts on the x axis and y axis, respectively.

*Constraint*:  $px \ge 8$  and  $py \ge 8$ .

 $3:$  lamda $[px]$  – const double Input

On entry: **lamda**[4] to **lamda**[ $\mathbf{p}x - 5$ ] must contain, in nondecreasing order, the intercepts on the x axis of the sides of the panels parallel to the  $y$  axis.

4: **mu(pv)** – const double Input

On entry:  $mu[4]$  to  $mu[py - 5]$  must contain, in nondecreasing order, the intercepts on the y axis of the sides of the panels parallel to the  $x$  axis.

 $5: \quad m$  – Integer Input

On entry: the number  $m$  of data points.

- 
- 6:  $\mathbf{x[m]}$  const double *Input*<br>
7:  $\mathbf{y[m]}$  const double *Input* 7:  $y[m]$  – const double

On entry: the coordinates of the rth data point  $(x_r, y_r)$ , for  $r = 1, 2, \ldots, m$ .

8:  $point[\text{dim}]$  – Integer  $Output$ 

Note: the dimension, *dim*, of the array **point** must be at least  $(\mathbf{m} + (\mathbf{p}\mathbf{x} - 7) \times (\mathbf{p}\mathbf{y} - 7))$ .

On exit: for  $i = 1, 2, \ldots, (\mathbf{m} + (\mathbf{p} \mathbf{x} - 7) \times (\mathbf{p} \mathbf{y} - 7))$ ,  $\mathbf{point}[m + i - 1] = 11$  is the index of the first point in panel i,  $point[11 - 1] = 12$  is the index of the second point in panel i and so on.

**point**[In – 1] = 0 indicates that  $\mathbf{x}$ [In – 1],  $\mathbf{y}$ [In – 1] was the last point in the panel.

9: fail – NagError \* Input/Output

The NAG error argument (see Section 2.7 in How to Use the NAG Library and its Documentation).

# 6 Error Indicators and Warnings

### NE\_ALLOC\_FAIL

Dynamic memory allocation failed.

See Section 3.2.1.2 in How to Use the NAG Library and its Documentation for further information.

### NE\_BAD\_PARAM

On entry, argument  $\langle value \rangle$  had an illegal value.

#### NE\_INT

On entry,  $\mathbf{m} = \langle value \rangle$  $\mathbf{m} = \langle value \rangle$  $\mathbf{m} = \langle value \rangle$ . Constraint:  $m > 0$  $m > 0$ .

On entry,  $\mathbf{p} \mathbf{x} = \langle value \rangle$ . Constraint:  $px > 8$  $px > 8$ .

On entry,  $py = \langle value \rangle$  $py = \langle value \rangle$ . Constraint:  $pv > 8$ .

#### NE\_INT\_2

On entry,  $\mathbf{p} \mathbf{x} = \langle value \rangle$  and  $\mathbf{p} \mathbf{y} = \langle value \rangle$ . Constraint:  $px \ge 8$  $px \ge 8$  and  $py \ge 8$  $py \ge 8$ .

### NE\_INTERNAL\_ERROR

An internal error has occurred in this function. Check the function call and any array sizes. If the call is correct then please contact NAG for assistance.

An unexpected error has been triggered by this function. Please contact NAG. See Section 3.6.6 in How to Use the NAG Library and its Documentation for further information.

## NE\_NO\_LICENCE

Your licence key may have expired or may not have been installed correctly. See Section 3.6.5 in How to Use the NAG Library and its Documentation for further information.

# NE\_NOT\_NON\_DECREASING

On entry,  $I = \langle value \rangle$ ,  $\text{lamaa}[I - 1] = \langle value \rangle$  and  $\text{lamaa}[I - 2] = \langle value \rangle$ . Constraint:  $\mathbf{lambda}[I-1] \geq \mathbf{lambda}[I-2].$ 

On entry,  $I = \langle value \rangle$ ,  $\mathbf{nu}[I - 1] = \langle value \rangle$  and  $\mathbf{nu}[I - 2] = \langle value \rangle$ . Constraint:  $\mathbf{m}\mathbf{u}[I-1] \ge \mathbf{m}\mathbf{u}[I-2]$ .

# 7 Accuracy

Not applicable.

# 8 Parallelism and Performance

nag\_2d\_panel\_sort (e02zac) is not threaded in any implementation.

# 9 Further Comments

The ti[m](#page-1-0)e taken is approximately proportional to  $m \times \log((m + (px - 7) \times (py - 7)))$  $m \times \log((m + (px - 7) \times (py - 7)))$  $m \times \log((m + (px - 7) \times (py - 7)))$  $m \times \log((m + (px - 7) \times (py - 7)))$  $m \times \log((m + (px - 7) \times (py - 7)))$ .

This function was written to sort two-dimensional data in the manner required by function nag\_2d\_spline\_fit\_panel (e02dac). The first 9 arguments of nag\_2d\_panel\_sort (e02zac) are the same as the arguments in nag\_2d\_spline\_fit\_panel (e02dac) which have the same name.

# 10 Example

This example reads in data points and the intercepts of the panel sides on the  $x$  and  $y$  axes; it calls nag\_2d\_panel\_sort (e02zac) to set up the index array **[point](#page-1-0)**; and finally it prints the data points in panel order.

# 10.1 Program Text

```
/* nag_2d_panel_sort (e02zac) Example Program.
 *
 * NAGPRODCODE Version.
*
* Copyright 2016 Numerical Algorithms Group.
 *
* Mark 26, 2016.
*/
#include <stdio.h>
#include <nag.h>
#include <nag_stdlib.h>
#include <nage02.h>
int main(void)
{
  /* Scalars */
 Integer exit status, i, iadres, m, nadres, npoint, px, py;
  /* Arrays */
 double *lamda = 0, *mu = 0, *x = 0, *y = 0;
 Integer *point = 0;
  /* Nag types */
 NagError fail;
 exit_status = 0;
 INIT_FAIL(fail);
 printf("nag_2d_panel_sort (e02zac) Example Program Results\n");
  /* Skip heading in data file */
#ifdef _WIN32
  scanf_s("%*[^\n] ");
#else
 scanf("%*[^\n] ");
#endif
#ifdef WIN32
 while (scanf_s("%" NAG_IFMT "%*[^\n] ", \deltam) != EOF)
#else
 while (scanf("%" NAG IFMT "%*[^\n] ", \deltam) != EOF)
#endif
 {
    if (m > 0) {
      /* Allocate memory */
      if (!(x = NAG_ALLOC(m, double)) || | (y = NAG_ALLOC(m, double))){
       printf("Allocation failure\n");
        ext_{status} = -1;goto END;
     }
    }
    else {
     printf("Invalid m.\n");
     exit_status = 1;
     return exit_status;
    }
#ifdef WIN32
    scanf_s("%" NAG_IFMT "%" NAG_IFMT "%*[^\n] ", &px, &py);
#else
    scanf("%" NAG_IFMT "%" NAG_IFMT "%*[^\n] ", &px, &py);
#endif
   nadres = (px - 7) * (py - 7);npoint = m + naders;if (px >= 8 \&\& py >= 8) {
     /* Allocate memory */
      if (!(lamda = NAG_ALLOC(px, double)) ||!(mu = NAG_ALLOC(py, double)) ||
```

```
!(point = NAG_ALLOC(npoint, Integer)))
      {
        printf("Allocation failure\n");
        exit_status = -1;
        goto END;
      }
    }
    else {
      printf("Invalid px or py.\n");
      ext_{\text{status}} = 1;
      goto END;
    }
    /* Read data points and intercepts of panel sides */
    for (i = 1; i \le m; ++i) {
#ifdef _WIN32
      scan f_s("lf%lf", \&x[i - 1], \&y[i - 1];
4e<sup>2</sup>
      scanf("%lf%lf", \&x[i - 1], \&y[i - 1]);#endif
    }
#ifdef _WIN32
   scan f_s("%*[\hat{\ } \n\langle n] ");
#else
    scanf("%*[\hat{\ } \ranglen] ");
#endif
    if (px > 8) {
      for (i = 5; i \le px - 4; ++i) {
#ifdef _WIN32
        scanf_s("%lf", &lamda[i - 1]);
#else
        scanf("llf", \; \&lambda]amda[i - 1];
#endif
      }
#ifdef _WIN32
     scanf_s("%*[^\n] ");
4else
      scanf("%*\lceil'\n] ");
#endif
    }
    if (py > 8) {
      for (i = 5; i \leq py - 4; ++i) {
#ifdef _WIN32
        \overline{\text{scanf}_s(\text{``s1f''}, \text{~&} \text{mu[i - 1]})}#else
        scanf("lf", \&mu[i - 1]);
#endif
      }
#ifdef _WIN32
      scanf_s("%*[^\n] ");
4else
      scanf("*['\n] ");
#endif
    }
    /* Sort points into panel order */
    /* nag_2d_panel_sort (e02zac).
     * Sort two-dimensional data into panels for fitting bicubic
     * splines
     */
    nag_2d_panel_sort(px, py, lamda, mu, m, x, y, point, &fail);
    if (fail.code != NE_NOERROR) {
      printf("Error from nag_2d_panel_sort (e02zac).\n%s\n", fail.message);
      exit_status = 1;
      goto END;
    }
    /* Output points in panel order */
    for (i = 1; i \le nadres; ++i) {
      printf("\n%s%4" NAG_IFMT "\n\n", "Panel", i);
```

```
iadres = m + i;
     while ((iadres = point[iadres - 1]) > 0) {
       printf("%7.2f%7.2f\n", x[iadres - 1], y[iadres - 1]);
     }
   }
 END:
   NAG_FREE(lamda);
    NAG_FREE(mu);
    NAG_FREE(x);
   NAG FREE(y);
   NAG_FREE(point);
 }
 return exit_status;
}
```
# 10.2 Program Data

```
nag_2d_panel_sort (e02zac) Example Program Data
  10
   9
  10
0.70 0.77<br>0.70 1.06
0.70 1.06<br>1.44 0.330.33
0.21 0.44<br>1.01 0.50
1.01 0.50<br>1.84 0.02
1.84 0.02<br>0.71 1.95
        0.71 1.95
1.00 1.20
0.54 0.04
1.53 0.18
1.00
0.80
1.20
```
# 10.3 Program Results

```
nag_2d_panel_sort (e02zac) Example Program Results
Panel 1
   0.00 0.77<br>0.21 0.44
   0.21 0.44<br>0.54 0.040.04Panel 2
   0.70 1.06
Panel 3
   0.71 1.95
Panel 4
   1.44 0.33
   1.01 0.50<br>1.84 0.02
        0.021.53 0.18
Panel 5
Panel 6
   1.00 1.20
```